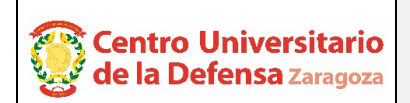

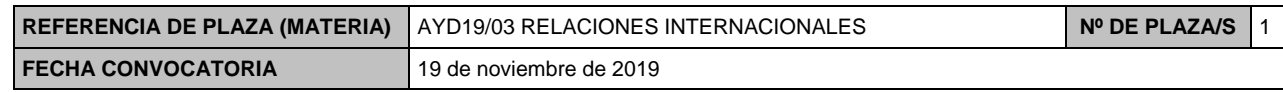

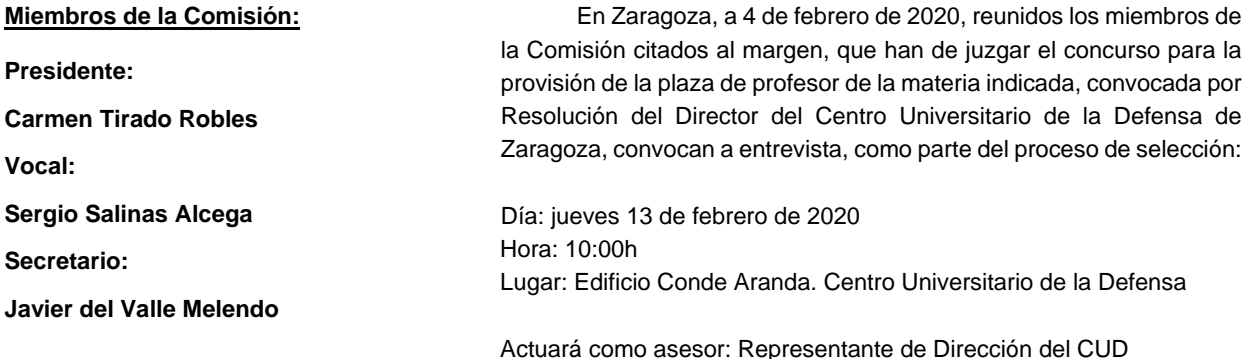

## **Candidatos Convocados a la entrevista (orden alfabético de actuación comenzando por la letra Q):**

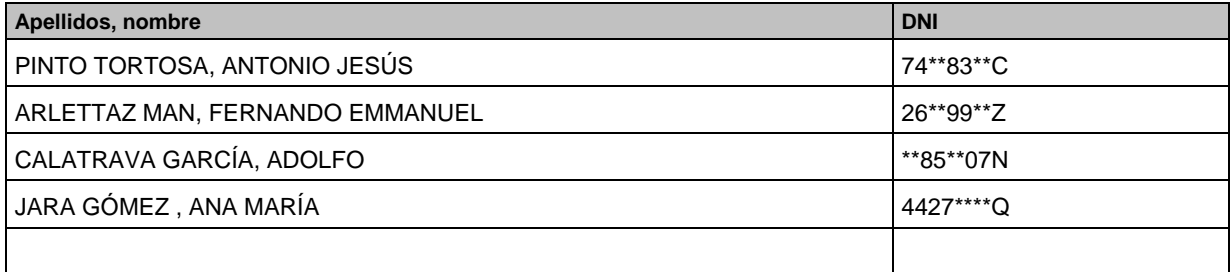

## **Según el apartado 3.2 de la convocatoria**:

*En el momento de presentarse a la entrevista, los candidatos preseleccionados y previamente convocados para la misma, deberán aportar:*

- *DNI o Pasaporte.*
- *Originales de los títulos oficiales.*
- *Original de la Certificación académica en la que consten todas las calificaciones obtenidas en los estudios universitarios y las fechas de obtención de las mismas.*
- *Originales acreditativos de todos los méritos alegados en el curriculum.*
- *En el caso de extranjeros, los permisos correspondientes de residencia que le permitieran eventualmente ser contratado.*
- *Fotocopia simple de todos los anteriores, que será cotejada por la comisión de selección y que quedará depositada en el CUD-AGM.*

Acta de Convocatoria a la Entrevista – Convocatoria de …………………………. Página 1 de 2

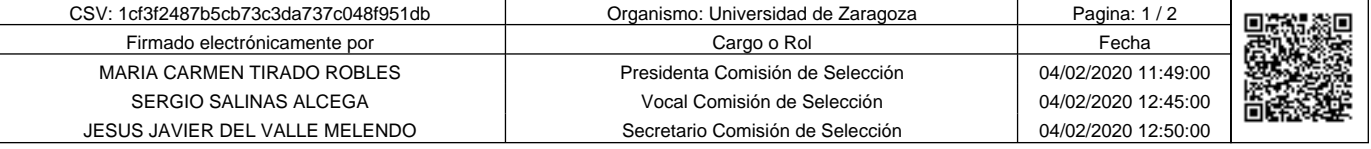

Copia autentica de documento firmado digitalmente. Puede verificar su autenticidad en http://valide.unizar.es/csv/1cf3f2487b5cb73c3da737c048f951db

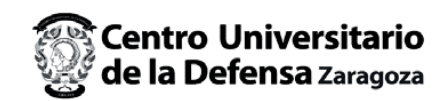

## **Según el apartado 5 de la convocatoria**:

*Durante la entrevista, el candidato hará una exposición de su proyecto docente para una asignatura correspondiente a la materia de la plaza, en un tiempo máximo de veinte minutos.*

*El candidato contestará a todas las preguntas que la comisión le formule, que estarán dirigidas a formarse un juicio acerca de la idoneidad del candidato. La comisión podrá contar durante las entrevistas con el asesoramiento de expertos adicionales si lo consideran conveniente, nombres que serán hechos públicos en la convocatoria de la misma.*

*También se considerará su compromiso con el CUD-AGM en lo referente al punto 3 de la cláusula segunda del convenio de adscripción del CUD-AGM a la Universidad de Zaragoza.*

*Esta entrevista se valorará con un máximo de 40 puntos.*

*La valoración de la comisión tras la entrevista será, en todo caso, motivada de conformidad con los criterios de valoración y tras ella, la comisión emitirá su propuesta.*

Concluido el acto se levanta la sesión por el Presidente, de lo que, como Secretario doy fe, con el visto bueno del Presidente y con la firma de todos los asistentes.

**El Presidente**

Fdo.: **Carmen Tirado Robles**

Fdo.: **Sergio Salinas Alcega**

 **El Secretario**

Fdo.: **Javier del Valle Melendo** 

**ESTA ACTA SE PUBLICA EN EL TABLÓN OFICIAL.**

Acta de Convocatoria a la Entrevista – Convocatoria de 19 de noviembre de 2019 Página 2 de 2

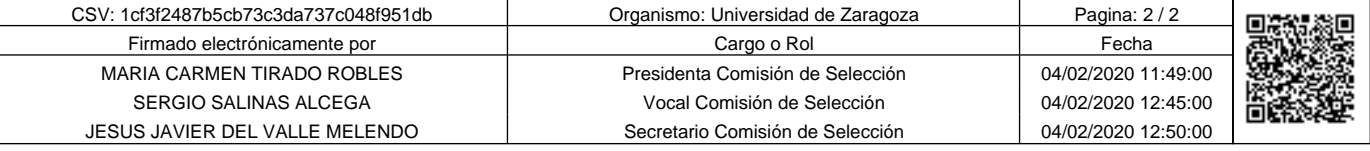

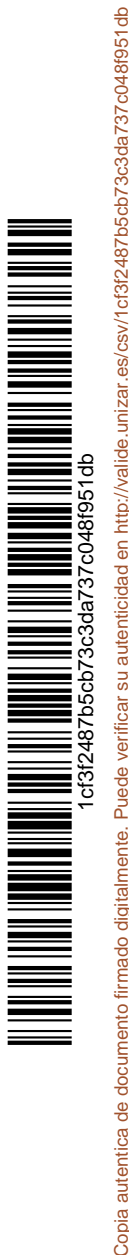

Copia autentica de documento firmado digitalmente. Puede verificar su autenticidad en http://valide.unizar.es/csv/1cf3f2487b5cb73c3da737c048f951db

**El Vocal**